# Package 'gcapc'

March 30, 2021

<span id="page-0-0"></span>Title GC Aware Peak Caller

Version 1.14.0

Author Mingxiang Teng and Rafael A. Irizarry

Maintainer Mingxiang Teng <tengmx@gmail.com>

Description Peak calling for ChIP-seq data with consideration of potential GC bias in sequencing reads. GC bias is first estimated with generalized linear mixture models using effective GC strategy, then applied into peak significance estimation.

**Depends**  $R$  ( $>= 3.4$ )

Imports BiocGenerics, GenomeInfoDb, S4Vectors, IRanges, Biostrings, BSgenome, GenomicRanges, Rsamtools, GenomicAlignments, matrixStats, MASS, splines, grDevices, graphics, stats, methods

#### VignetteBuilder knitr

Suggests BiocStyle, knitr, rmarkdown, BSgenome.Hsapiens.UCSC.hg19, BSgenome.Mmusculus.UCSC.mm10

URL <https://github.com/tengmx/gcapc>

License GPL-3

LazyData true

biocViews Sequencing, ChIPSeq, BatchEffect, PeakDetection

RoxygenNote 6.0.1

git\_url https://git.bioconductor.org/packages/gcapc

git\_branch RELEASE\_3\_12

git\_last\_commit 6c7d83d

git last commit date 2020-10-27

Date/Publication 2021-03-29

# R topics documented:

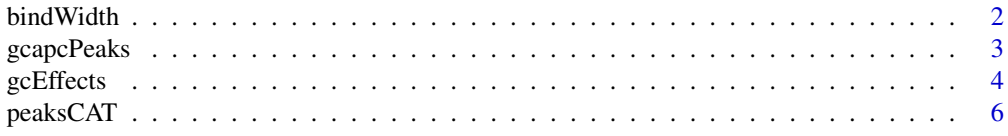

#### <span id="page-1-0"></span>2 bindWidth and the contract of the contract of the contract of the contract of the contract of the contract of the contract of the contract of the contract of the contract of the contract of the contract of the contract o

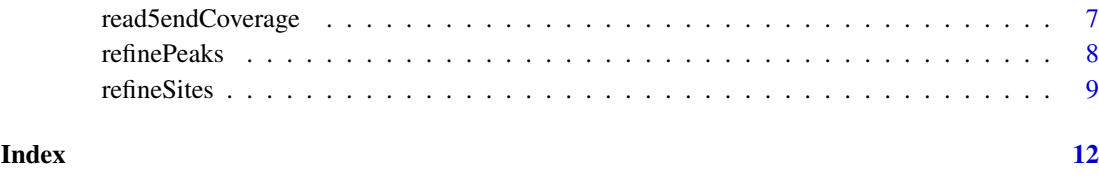

bindWidth *ChIP-seq Binding Width And Peak Window Size Estimation*

# Description

ChIP-seq experiments usually use crosslinking strategy to capture sequencing fragments. The fragment location is affected by at least but not limited to two factors, protein real binding and crosslinking operation. This function estimate size of binding part in crosslinked DNA-protein complexes, and denoted that as ChIP-seq binding width.Also, the peak detection window half size is estimated based on binding width.

#### Usage

```
bindWidth(coverage, range = c(50L, 500L), step = 50L, odd = TRUE)
```
#### Arguments

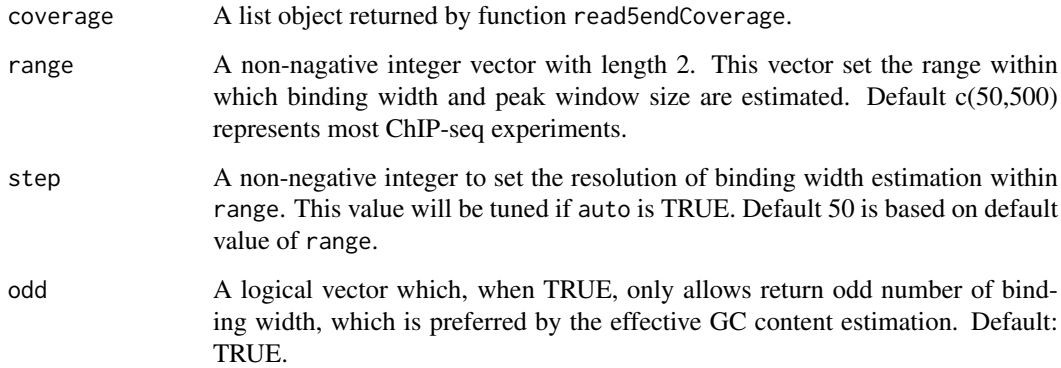

# Value

A numeric vector with 2 elements: Estimated binding width and half size of peak detection window.

#### Examples

```
bam <- system.file("extdata", "chipseq.bam", package="gcapc")
cov <- read5endCoverage(bam)
bindWidth(cov)
```
<span id="page-2-0"></span>

#### Description

This function calls ChIP-seq peaks using potential GC effects information. Enrichment scores are calculated on sliding windows of prefiltered large regions, with GC effects considered. Permutation analysis is used to determine significant binding peaks.

# Usage

```
gcapcPeaks(coverage, gcbias, bdwidth, flank = NULL, prefilter = 4L,
  permute = 5L, pv = 0.05, plot = FALSE, genome = "hg19",
  gctype = c("ladder", "tricube"))
```
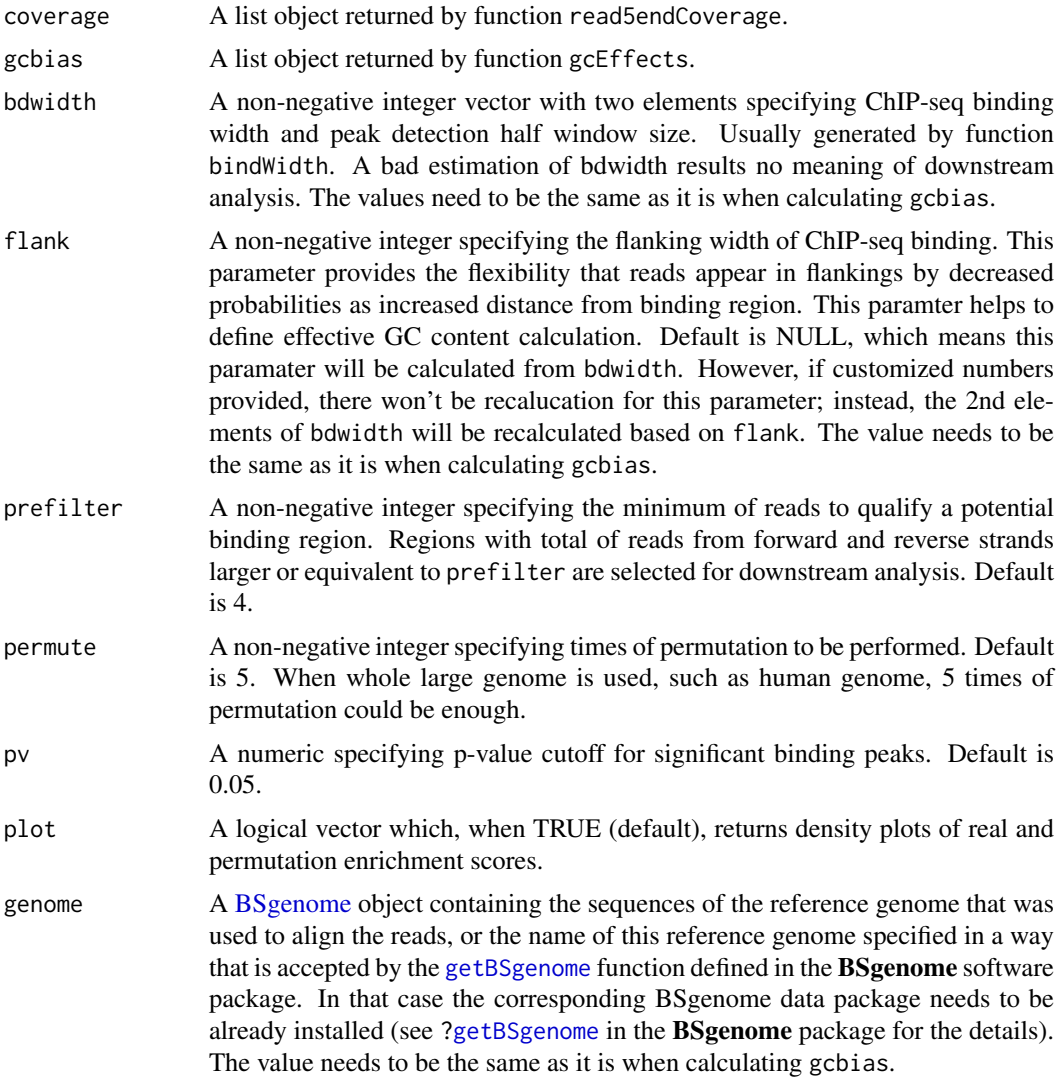

<span id="page-3-0"></span>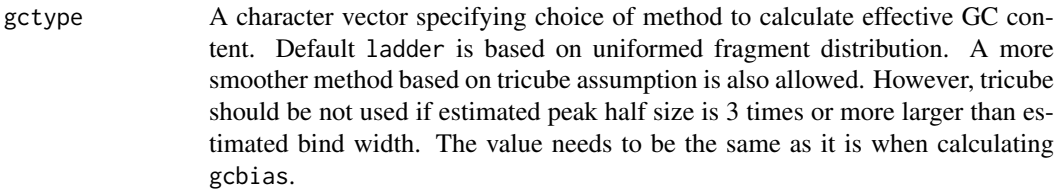

A GRanges of peaks with meta columns:

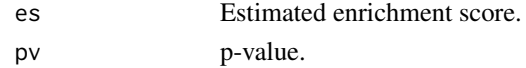

# Examples

```
bam <- system.file("extdata", "chipseq.bam", package="gcapc")
cov <- read5endCoverage(bam)
bdw <- bindWidth(cov)
gcb \leq gcffects(cov, bdw, sampling = c(0.15,1))gcapcPeaks(cov, gcb, bdw)
```
gcEffects *ChIP-seq GC Effects Estimation*

#### Description

GC effects are estimated based on effective GC content and reads count on genome-wide windows, using generalized linear mixture models. Genome wide windows are randomly or supervised sampled with given proportions. GC effects of background and foreground are estimated separately.

#### Usage

```
gcffects(coverage, bdwidth, flank = NULL, plot = TRUE, sampling = <math>c(0.05, f(0.05, f(0.05, f(0.05, f(0.05, f(0.05, f(0.05, f(0.05, f(0.05, f(0.05, f(0.05, f(0.05, f(0.05, f(0.05, f(0.05, f(0.05, f(0.05, f(0.05, f(0.05, f(0.05, f(0.05, f(0.05, f(0.05, f(0.05, f(0.05, f(0.05, f(0.05, f(0.1), supervise = GRanges(), gcrange = c(0.3, 0.8), emtrace = TRUE,
   model = c("nbinom", "poisson"), mu0 = 1, mu1 = 50, theta0 = mu0,theta1 = mu1, p = 0.02, converge = 0.001, genome = "hg19",
   gctype = c("ladder", "tricube"))
```
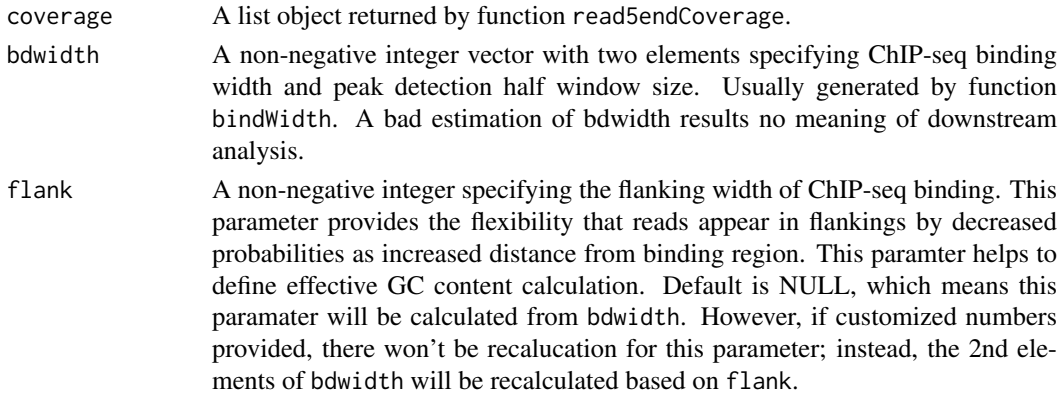

<span id="page-4-0"></span>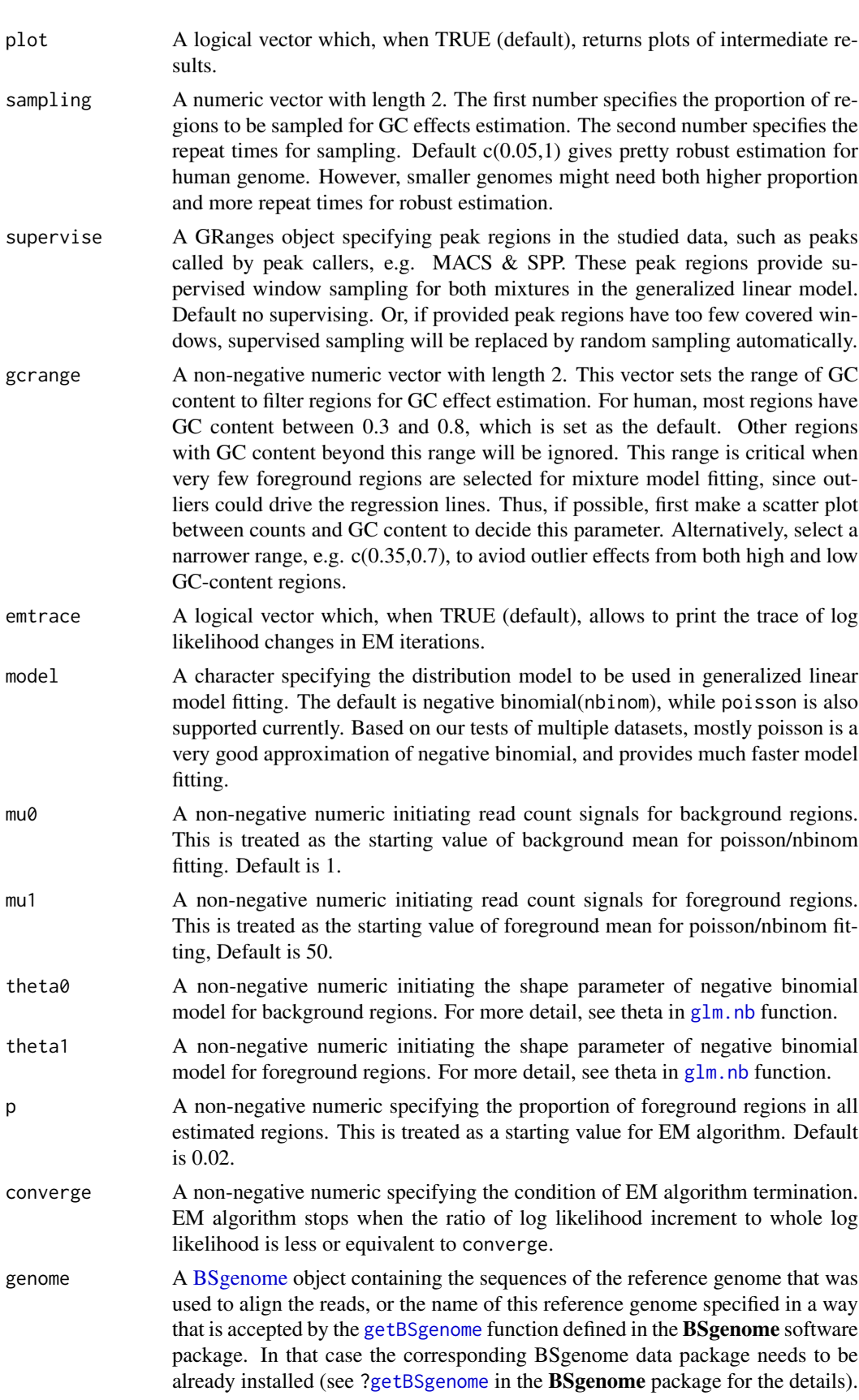

<span id="page-5-0"></span>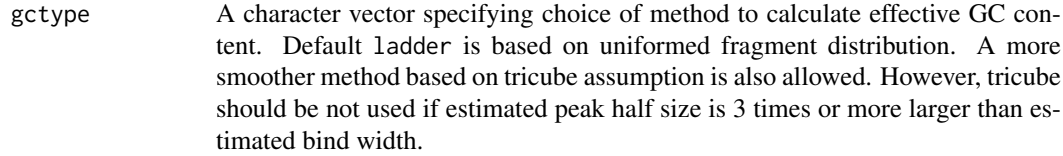

A list of objects

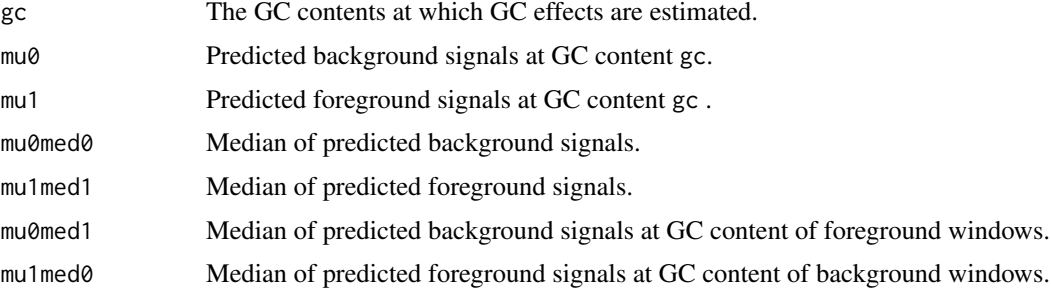

# Examples

```
bam <- system.file("extdata", "chipseq.bam", package="gcapc")
cov <- read5endCoverage(bam)
bdw <- bindWidth(cov)
gcb \leq gcffects(cov, bdw, sampling = c(0.15,1))
```
peaksCAT *CATplot of Peaks*

### Description

Plot the consistancy between two peak lists by their significance.

### Usage

```
peaksCAT(x, y, ranks = seq(200, min(length(x), length(y), 20000), 50),
 exclude = GRanges(), seqinfo = NULL, esx = 1, esy = 1, add = FALSE,
  ...)
```
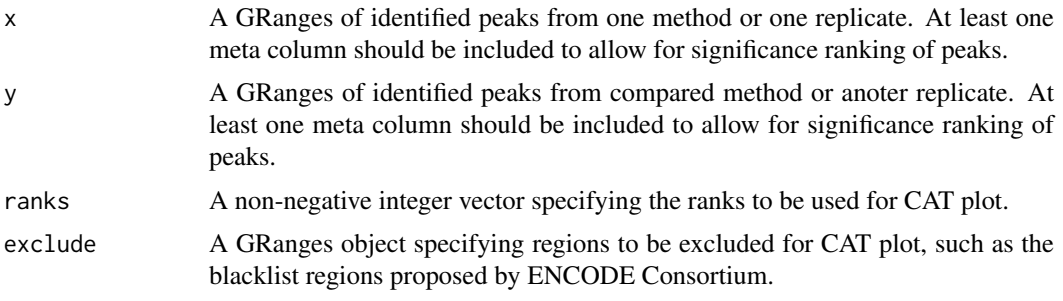

<span id="page-6-0"></span>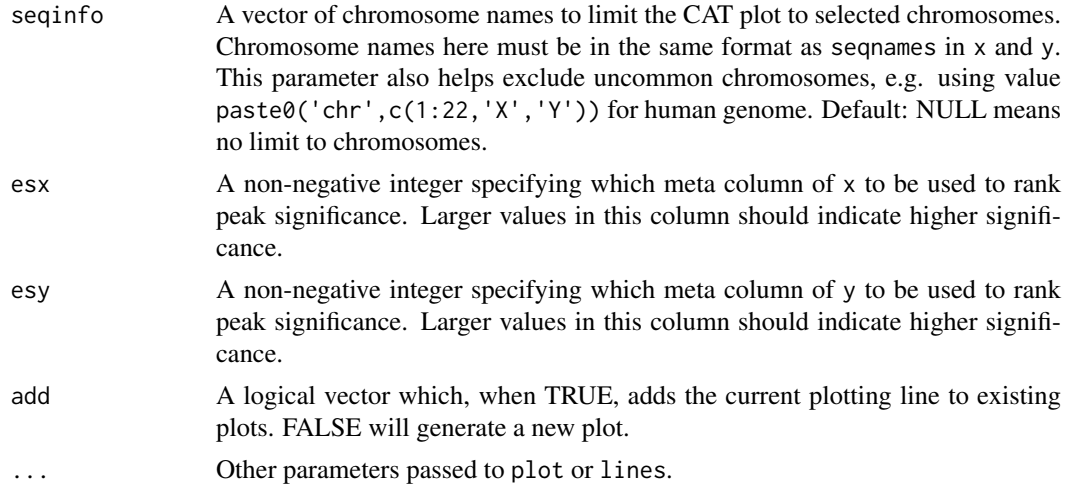

A CAT plot.

#### Examples

```
bam <- system.file("extdata", "chipseq.bam", package="gcapc")
cov <- read5endCoverage(bam)
bdw <- bindWidth(cov)
gcb1 <- gcEffects(cov, bdw, sampling=c(0.15,1), plot=FALSE)
peaks1 <- gcapcPeaks(cov, gcb1, bdw)
gcb2 <- gcEffects(cov, bdw, sampling=c(0.2,1), plot=FALSE)
peaks2 <- gcapcPeaks(cov, gcb2, bdw)
peaksCAT(peaks1, peaks2, ranks=seq(100,200,5), ylim=c(0,1))
```
read5endCoverage *Reads Coverage Using 5-end Base*

#### Description

Reads coverage in single base pair resolution using only 5-prime end of BAM file records. Coverages are reported for forward and reverse strands separately. Options for customized filtering of BAM records are provided.

### Usage

```
read5endCoverage(bam, chroms = NULL, mapq = 30L, duplicate = FALSE,
 flag = scanBamFlag(isUnmappedQuery = FALSE, isSecondaryAlignment = FALSE,
 isNotPassingQualityControls = FALSE))
```
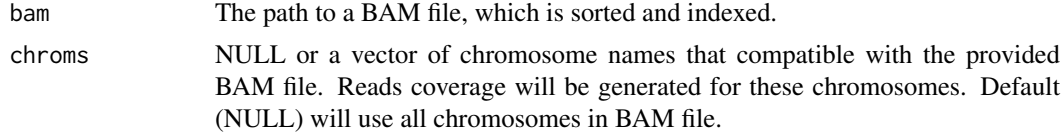

<span id="page-7-0"></span>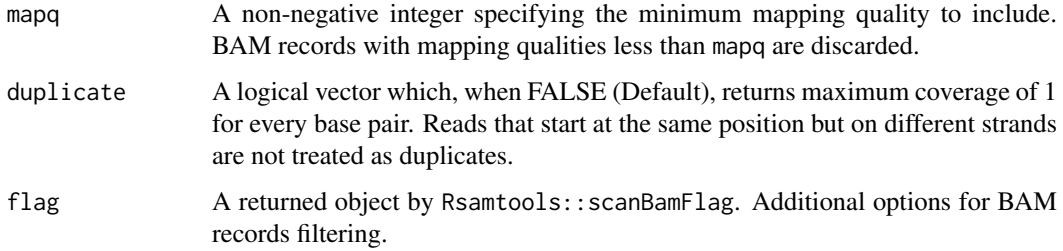

A list of two objects by GenomicRanges::coverage

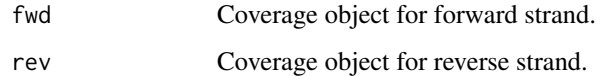

### Examples

bam <- system.file("extdata", "chipseq.bam", package="gcapc") read5endCoverage(bam)

refinePeaks *Refine Peaks with GC Effects*

# Description

This function refines the ranks (i.e. significance/pvalue) of pre-determined peaks by potential GC effects. These peaks can be obtained from other peak callers, e.g. MACS or SPP.

#### Usage

```
refinePeaks(coverage, gcbias, bdwidth, peaks, flank = NULL, permute = 5L,
 genome = "hg19", gctype = c("ladder", "tricube"))
```
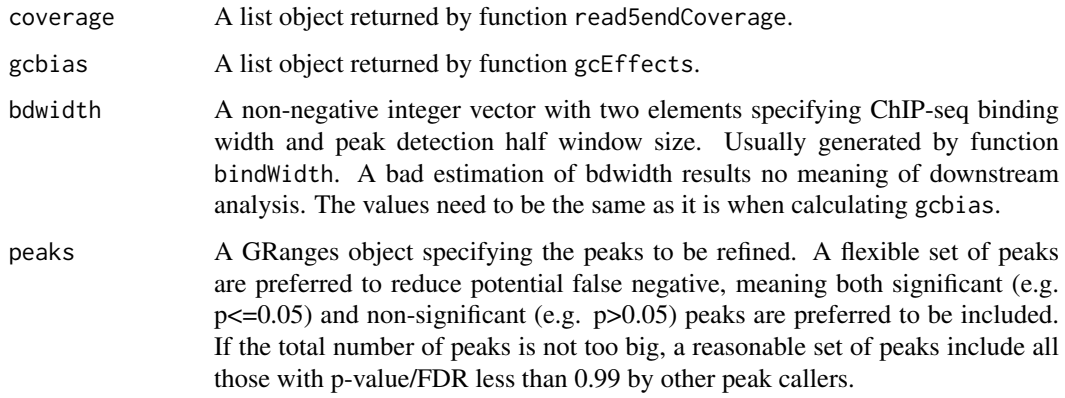

#### <span id="page-8-0"></span>refineSites 9

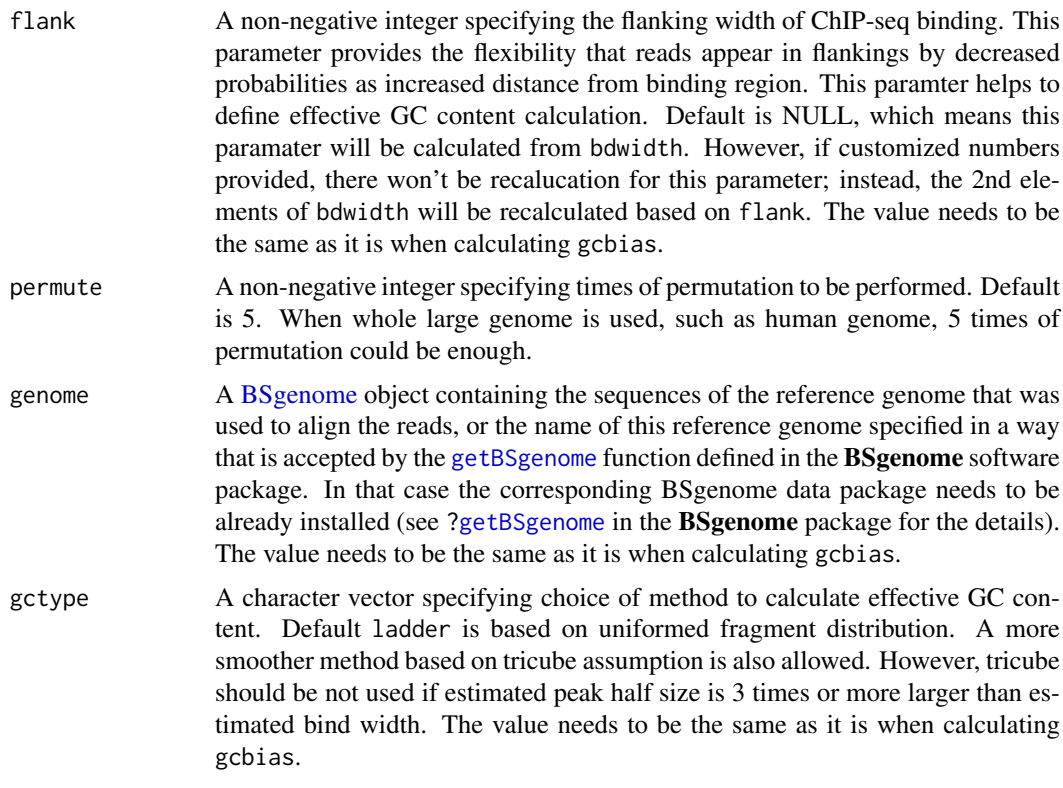

#### Value

A GRanges object the same as peaks with two additional meta columns:

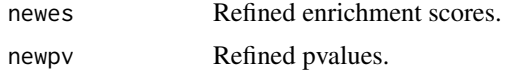

#### Examples

```
bam <- system.file("extdata", "chipseq.bam", package="gcapc")
cov <- read5endCoverage(bam)
bdw <- bindWidth(cov)
gcb \leq gcffects(cov, bdw, sampling = c(0.15,1))peaks <- gcapcPeaks(cov, gcb, bdw)
refinePeaks(cov, gcb, bdw, peaks)
```
refineSites *Adjust ChIP-seq Read Count Table*

# Description

For a given set of sites with the same/comparable width, their read count table from multiple samples are adjusted based on potential GC effects. For each sample separately, GC effects are estimated based on their effective GC content and reads count using generalized linear mixture models. Then, count table is adjusted based on estimated GC effects. It it important that the given sites includes both foreground and background regions, see sites below.

# Usage

```
refineSites(counts, sites, flank = 250L, outputidx = rep(TRUE,
  nrow(counts), gcrange = c(0.3, 0.8), emtrace = TRUE, plot = TRUE,
  model = c("nbinom", "poisson"), mu0 = 1, mu1 = 50, theta0 = mu0,theta1 = mu1, p = 0.2, converge = 1e-04, genome = "hg19",
 gctype = c("ladder", "tricube"))
```
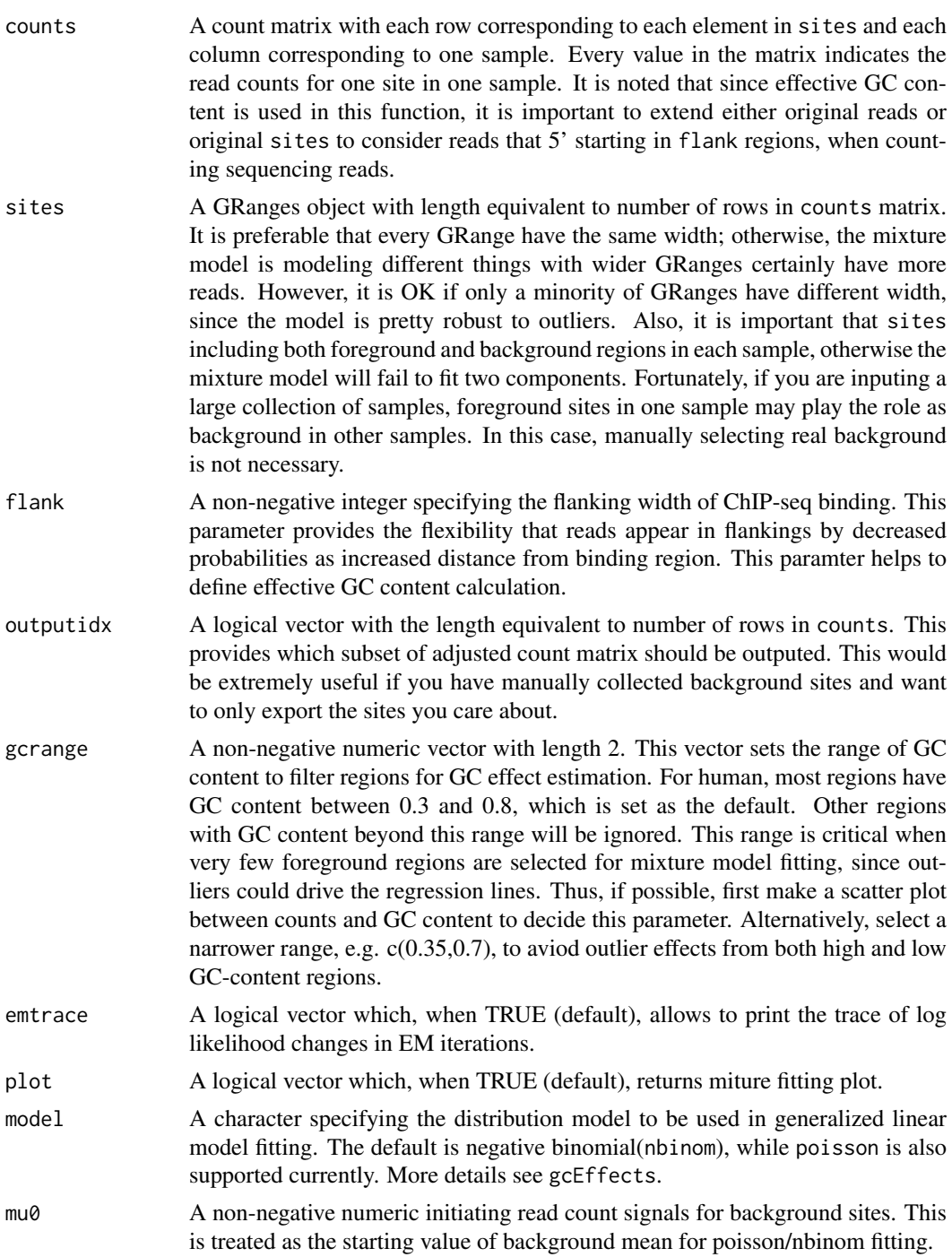

#### <span id="page-10-0"></span>refineSites 11

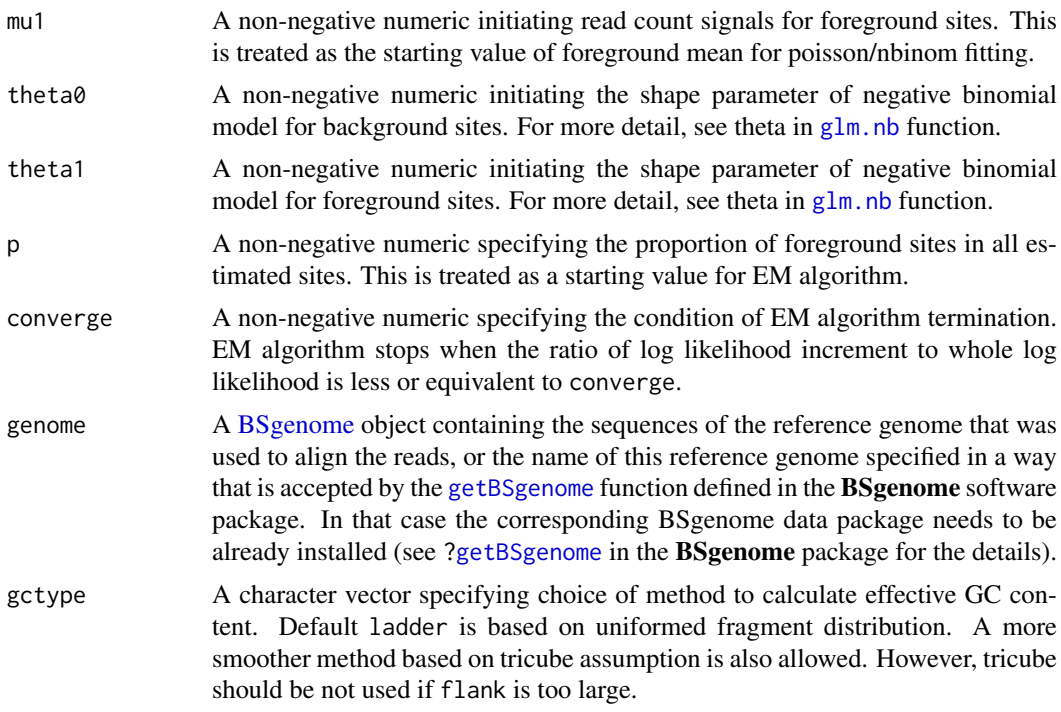

# Value

The count matrix after GC adjustment. The matrix values are not integer any more.

# <span id="page-11-0"></span>Index

bindWidth, [2](#page-1-0) BSgenome, *[3](#page-2-0)*, *[5](#page-4-0)*, *[9](#page-8-0)*, *[11](#page-10-0)*

gcapcPeaks, [3](#page-2-0) gcEffects, [4](#page-3-0) getBSgenome, *[3](#page-2-0)*, *[5](#page-4-0)*, *[9](#page-8-0)*, *[11](#page-10-0)* glm.nb, *[5](#page-4-0)*, *[11](#page-10-0)*

peaksCAT, [6](#page-5-0)

read5endCoverage, [7](#page-6-0) refinePeaks, [8](#page-7-0) refineSites, [9](#page-8-0)